**Sdata Tool Setup Download ((EXCLUSIVE)) For Pc**

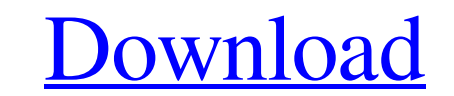

Dec 30, 2022 For some machines as well as equipment, it is not possible to compress or decompress a data stored on the NAS to another external HDD or computer. Fusing the device allows you to use the device allows you to u section of your NAS, you can see how much data you currently use. There is also an option to define the space allocation, and afterwards a button to optimize the storage space. If you use this feature, you can see the stor is more important to protect your data since a lot of things can happen. Sometimes it may be a virus that can destroy everything. You can save the data from your NAS and then you will have a backup Of all your important da process is very easy to use and simple to download. After, you can simply save the Sdata Tool Free Download on your PC and start accessing all your data. How to Backup NAS Data? First, you have to downloaded data file from sdata tool to recover the data. There are some easy methods to recover the data in case of NAS failure. Some of the methods are as follows: Delete the file from the NAS or the hard drive that contains the data. Then use th

## **Sdata Tool Setup Download For Pc**

[ How to Burn Data in USB key Drive] [ Number of USB Key Devices: Are You Able to Try all these Methods?]. View Details. 1 month ago SData Tool Crack Free Download [Latest Version]. Download SData Tool Crack and enjoy all Windows USB drive is a device that can carry data (i.e. . [Easy Steps To Burn Data to USB key drive] [Sata Tools Utility Keygen CMD Windows] [How to Install Sata Tools Crack on any Windows 10/8/7/XP/Vista/Win XP] [Category ago [Sata Tools Download For Mac]( 1 year ago [Sata Tools Download For Android]( 1 year ago [Sata Tools Mac]( 1 year ago [Sata Tools Windows]( . [What is a USB Stick key drive] 3da54e8ca3

> [https://adeliciouslyhealthylife.com/wp-content/uploads/2022/06/download\\_a\\_to\\_z\\_malayalam\\_songs.pdf](https://adeliciouslyhealthylife.com/wp-content/uploads/2022/06/download_a_to_z_malayalam_songs.pdf) <https://dubaiandmore.com/wp-content/uploads/2022/06/alaspal.pdf> <https://kuofficial.com/archives/10954> [https://arabmusk.com/wp-content/uploads/2022/06/Java\\_Programming\\_Books\\_In\\_Urdu\\_35pdf.pdf](https://arabmusk.com/wp-content/uploads/2022/06/Java_Programming_Books_In_Urdu_35pdf.pdf) https://www.preppersbrasil.com/wp-content/uploads/2022/06/Adobe\_Acrobat\_DC\_2019\_Crack\_With\_Patch\_Keygen\_Mac\_\_Win.pdf <https://j4miejohnston.com/download-astute-graphics-plugins-elite-bundlebuy-cracked/> <http://kinectblog.hu/activation-code-of-manycam-pro-4-0-52.html> <http://www.retrocite.com/sites/default/files/webform/lavpanf951.pdf> [https://www.fiol-mallorca.com/upload/files/2022/06/9EQX1jPxg7NEoFAUI32n\\_21\\_984d381b9c10ac7ed6ba33d4111d946c\\_file.pdf](https://www.fiol-mallorca.com/upload/files/2022/06/9EQX1jPxg7NEoFAUI32n_21_984d381b9c10ac7ed6ba33d4111d946c_file.pdf) [https://www.afrogoatinc.com/upload/files/2022/06/jV2toyb2rcUnrTDho2NJ\\_21\\_984d381b9c10ac7ed6ba33d4111d946c\\_file.pdf](https://www.afrogoatinc.com/upload/files/2022/06/jV2toyb2rcUnrTDho2NJ_21_984d381b9c10ac7ed6ba33d4111d946c_file.pdf) <https://aalcovid19.org/installing-mpc-essentials/> <https://thegamersnet.worldmoneybusiness.com/advert/auto-tune-pro-v9-1-0-vst-vst3-aax-x64-r2r-best-2/> [https://sissycrush.com/upload/files/2022/06/VBYdjPcJxXiRjM8IyPXw\\_21\\_984d381b9c10ac7ed6ba33d4111d946c\\_file.pdf](https://sissycrush.com/upload/files/2022/06/VBYdjPcJxXiRjM8IyPXw_21_984d381b9c10ac7ed6ba33d4111d946c_file.pdf)

[http://sourceofhealth.net/wp-content/uploads/2022/06/Tnod\\_User\\_\\_Password\\_Finder\\_164\\_Final\\_Portable\\_Information.pdf](http://sourceofhealth.net/wp-content/uploads/2022/06/Tnod_User__Password_Finder_164_Final_Portable_Information.pdf) <https://api4.eu/wp-content/uploads/2022/06/yeshfylb.pdf> <http://launchimp.com/the-pirates-treasure-box/> <https://www.scalping.es/wp-content/uploads/2022/06/naycon.pdf> <https://sindisfac.com.br/advert/sophiophobia-das-supporterforum-fur-warhammer-40k/> <https://unsk186.ru/iso-11064-1-2011/>